# **Pitfalls on other Linux Systems**

## AppArmor

If AppArmor is running, and mysql or apache2 data directories are other as the default, this must be changed in the apparmor config too.

See<https://askubuntu.com/questions/916009/mysql-wont-start-because-of-apparmor>

### SELinux enabled

The sestatus command provides a configurable view into the status of SELinux. The simplest form of this command shows the following information:

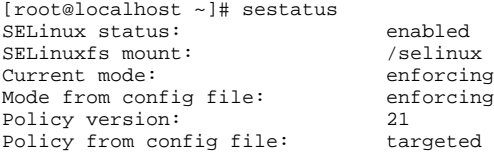

If SELinux is enabled, the corresponding ACL labels has to be added to the translate5 writeable files/directories.

We assume the installation in /var/www/html and the DocumentRoot in /var/www/html/public.

```
chcon -R -t httpd_sys_rw_content_t /var/www/html/data
chmod -R o+w /var/www/html/data
```

```
chcon -R -t httpd_sys_rw_content_t /var/www/html/public/modules/editor/images/imageTags
chmod -R o+w /var/www/html/public/modules/editor/images/imageTags
```
The existing imageTags should also be writeable, since updates will perhaps manipulate the already existing images in the future.

To check for valid ACL context do the following (if httpd\_sys\_content\_rw\_r is invalid):

```
semanage fcontext -1 | grep http
```
Since **chcon changes are only temporarily** (the previuos values are restored with restorecon) the above changes made with chcon should be added to the definition list in

/etc/selinux/targeted/contexts/files/file\_contexts

**It is possible that the writeable folders needed for translate5 will change in future!**

#### **PHP Log**

If no errors are logged in the configured PHP Log file, the reason is probably the same as above, so call also chcon on the php log file and add it to the persistent file\_contexts list.

#### Using .htaccess is not configured

If only index.php is working, but for example /login gives an 404 error, check the apache config if using .htaccess files is enabled.

In the httpd.conf there should be something like that:

```
<Directory "/var/www/html/public">
     Options Indexes FollowSymLinks
     AllowOverride All 
     Require all granted
</Directory>
```
Ensure that **AllowOverride** is **All** and not None!